# **ППП СКРЭП-АНАЛИЗ**

## **производственных затрат**

- **• Содержание деморолика.**
- **• Вводная информация о СКРЭП-анализе.**
- **• Форма входа в пакет.**
- **• Формы аналитических видеограмм, диаграфиков и СКРЭП-диаграмм.**
- **• Главное меню, его опции и подопции на фоне автоматически выдаваемого важнейшего документа пользователя.**
- **• Формы просмотра и редактирования текстов помощи.**

 г. Днепропетровск. ЧП МАКССТОУН

Контактный телефон: 8(0562)69-59-21

Экономический анализ эффективности использования производственных затрат на базе наиболее прогрессивных существующих приемов и методов детерминированного факторного анализа (ДФА) имеет следующие недостатки:

• принципиально неустрани-мую неточность при определе-нии составляющих отклонений производственных затрат (проблема "неразложимого остатка"), а соответственно и принципиальные невозможности эффективного использования результатов экономического анализа:

- при анализе динамических отклонений производственных затрат,
- в целях морального и материального стимулирования работников предприятий и организаций;

• малые величины выявляемых производственных резервов:

• низкую скорость проведения экономического анализа специалистами-экономистами и практическую невозможность проведения анализа специалистами не экономистами.

M, **ЫХ ЗАТРАТ ОИЗВОДСТ** использует новые,

не требующие специальных знаний:

- показатель "СКРЭП производственных затрат" скорость роста экономической полезности производственных затрат,
- точный метод  $\Box \Phi A$  метод тенденций,
- теорию синхронизации экономических показателей,
- явление системного резонанса в сложных системах,
- динамические диаграммные графики (диаграфики),
- статические СКРЭП-диаграммы,
- представление информации об эффективности использования производственных затрат пользователю в виде многомерного СКРЭП-куба,
- технологию внедрения пакета САТЭ.

#### Метод тенденций

Разложение тенденций экономических показателей осуществляется в настоящее время с помощью приемов и методов детерминированного факторного анализа (ДФА), н-р, методов цепных подстановок, разниц и т. д., известным недостатком которых является их неточность, которая тем больше, чем больше отклонения первичных показателей, н-р, в экономике - цен. Промышленные исследования показали, что в спокойные периоды, когда нет резких колебаний цен, ошибки при определении отклонений (тенденций) затрат бывают в среднем порядка 20%, достигая в отдельные периоды 45 и более процентов. При резких колебаниях цен ошибки могли превышать сотни процентов.

Таким образом, показана актуальность использования в системах управления производственными затратами точных математических методов и, в частности, метода тенденций, поскольку других в настоящее время, по нашим сведениям, нет.

Итак, резюме, метод тенденций позволяет Вам получать точные составляющие отклонений (тенденций) производственных затрат на любом иерархическом уровне анализа, на уровнях анализов по цехам, участкам, бригадам и т.д., на уровнях анализов по любым группам затрат вплоть до каждой статьи затрат и т. д., а значит он позволяет Вам более точно управлять.

Вам не нужно знать сложные и достаточно трудоемкие формулы метода тенденций. У Вас есть компьютер, есть пакет программ, есть контрольный пример, чтобы убедиться в том, что расчеты производятся правильно.

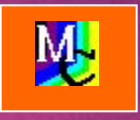

## H | -{| | {} | | | **Производственных** затрат

### за полчаса

Слайд №3. Основные понятия о СКРЭП-анализе. Метод тенденций

 $\overline{2}$ 

#### СКРЭП производственных затрат.

знака мало, необходимы еще кое-какие преобразования, чтобы не потерять в точности расчетов. С помощью этого преобразования обыкновенная тенденция производственных затрат становится синхронизированной их тенденцией, она обладает уже свойствами синхронного показателя, т.е. она растет с ростом объемов производства и с уменьшением удельных затрат. Показатель для анализа - сказка!

Положительный? Значит - экономия, значит - награждай. Отрицательный? Значит - перерасход, значит - наказывай. Все весь анализ! (Конечно, упрощенно, но в принципе - верно). Однако, в результате применения точного преобразования изменяется физический смысл синхронизированной тенденции, это уже не отклонение производственных затрат, а скорость роста их экономической полезности или коротко - СКРЭП производственных затрат. Обеспечивать непрерывный рост этой величины - вот конкретная задача каждого работника предприятия, от директора - до уборщицы.

Резюме. СКРЭП производственных затрат - это точный и удобный, с точки зрения аналитика показатель, позволяющий быстро принимать решения.

Показатель доступен для понимания любым работникам предприятия (больше продукции с меньшими затратами), что позволяет рекомендовать его использование не только специалистам-экономистам, но и линейным и прочим специалистам предприятия при проведении анализа работы своих служб.

Точность показателя и возможность его разложения на составляющие по любому направлению производственных затрат и любому уровню их иерархии позволяет использовать его в системах морального и материального стимулирования эффективности использования производственных затрат.

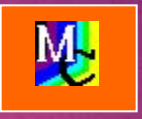

## **ОИЗВОДСТВЕННЫХ** затрат

### за полчаса

Слайд №4. Основные понятия о СКРЭП-анализе. СКРЭП производственных затрат.

Динамические диаграммные графики. Динамические диаграммные графики (диаграфики) - это комбинации немного необычных графиков и спектрограмм. Насколько велика их аналитическая полезность

можно судить хотя бы по тому факту, что именно благодаря их наглядности с одной стороны, и информационной насыщенности - с другой стороны, в 1999-м году было открыто на промышленных данных по себестоимости одного из крупных предприятий Украины новое явление - явление системного резонанса.

На рисунке показан вид диаграфика, у которого по оси абсцисс откладывается время, а по оси ординат - СКРЭП производственных затрат и ее составляющие. Каждая область значений оси времени состоит из 2-х частей: левой и правой. В левой части строится линейный график результирующей СКРЭП (от ее значения в предыдущем интервале до ее значения в текущем). В правой части строятся вертикальная спектрограмма из первичных СКРЭП-составляющих и горизонтальная линия - продолжение текущего значения результирующей СКРЭП на ширину спектрограммы, конец которой будет являться началом линейного графика в следующем периоде.

В качестве результирующей СКРЭП Вы можете выбрать любую СКРЭП-составляющую, даже первичную самого нижнего уровня иерархии. Просто для нее будет отображаться только линейный график. Аналогично в качестве первичных СКРЭП-составляющих Вы можете выбирать СКРЭП-составляющие любых уровней иерархии, при условии, если они являются составляющими более низкого уровня, нежели результирующая СКРЭП-составляюшая.

Таким образом, Вы визуально, т. е. быстро и наглядно, можете прослеживать динамику поведения любой СКРЭП с одновременным анализом ее составляющих любого уровня иерархии.

# **Венных** затрат

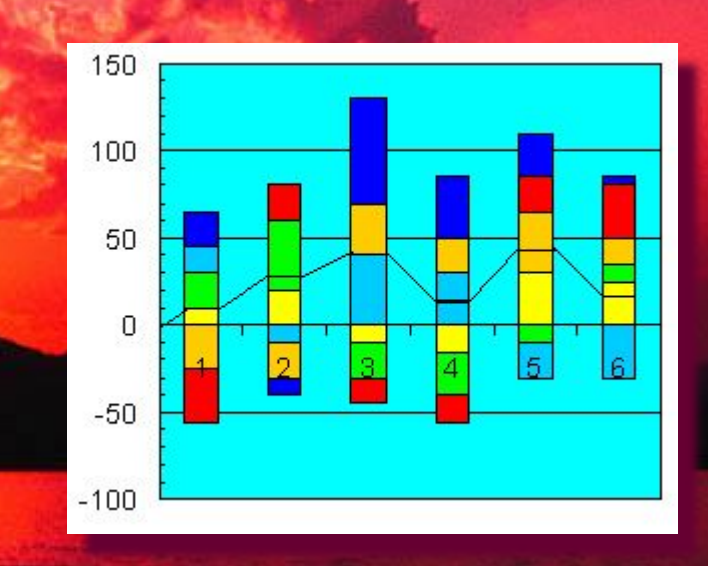

за полчаса

Слайд №5. Основные понятия о СКРЭП-анализе. Динамические диаграммные графики.

#### Явление системного резонанса.

Любая сложная система состоит из элементов, производящих некоторый результат. В течение времени каждый из этих элементов подвержен влиянию тысяч различных воздействий, внешних и внутренних, позитивных (с точки зрения его результирующего продукта) и негативных. Вследствие этого результаты работы любого элемента за различные периоды времени различны, т.е. меняются в некоторых конечных пределах от максимальной (когда элемент находился в наиболее благоприятных условиях) до минимальной (когда эдемент находился в наиболее неблагоприятных условиях) величин. В естественных условиях редко создаются наиболее благоприятные условия одновременно для всех элементов сложных систем. Однако искусственное создание подобных условий - возможно. Нетрудно себе представить, что при этих условиях будет наблюдаться большой скачок результатов работы всей системы (ведь все ее элементы одновременно при этом дадут свой наибольший результат) - это и есть системный резонанс, реально возможное, наиболее эффективное состояние сложной системы.

Аналогично, если одновременно для всех элементов системы создать неблагоприятные условия - будет получен наименьший возможный результат и это состояние системы будет состоянием системного антирезонанса.

Резюме. С помощью динамического СКРЭП-анализа легко могут быть определены параметры системного резонанса СКРЭП производственных затрат, т. е. определены реально достижимые их резервы, величины которых по результатам наших исследований в десятки раз превышают, определяемые в настоящее время с помощью традиционных способов, так называемые, "скрытые" резервы производственных затрат, которые с нашей точки зрения должны называться реальными производственными резервами.

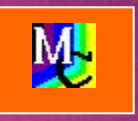

## $\left[\left[\begin{array}{c|c} A & A & A \\ A & A & A \end{array}\right] \right]$ **ОИЗВОДСТВЕННЫХ** затрат

### за полчаса

Слайд №6. Основные понятия о СКРЭП-анализе. Явление системного резонанса.

#### **Статические СКРЭП-диаграммы.**

Первой задачей анализа производственных затрат является задача выявления **экономических причин** невыполнения плановых и нормативных заданий по снижению производственных затрат (выявление производственных резервов – это уже следующая по иерархии задача). Решать эту задачу удобно при помоши статических СКРЭП-диаграмм (в качестве базы для расчета тенденций будем принимать планы и нормы затрат).

Рассмотрим обобщенно обычную иерархическую структуру анализа СКРЭП производственных затрат предприятия. Верхний уровень – СКРЭП по предприятию, далее – СКРЭП по цехам, еще далее – по участкам, по группам и видам продукции, по типам, группам и статьям затрат. Наконец на самом нижнем уровне – СКРЭП по экономическим причинам, т.е. по изменениям затрат в связи с изменениями объемов производства и удельных затрат (статьи постоянных затрат) и с изменениями объемов производства, удельных расходов и цен на сырье, материалы и энергоресурсы (статьи переменных расходов). Поставленная задача **наиболее быстрого выявления экономических причин** тех или иных значений итоговых СКРЭП может быть решена при условии, если у аналитика будут сразу готовые разрезы итоговых СКРЭП по типам затрат (постоянным и переменным) и разрезы последних по экономическим причинам. Далее, задача аналитика будет сильно облегчена, если цветовая гамма всех СКРЭП- диаграмм будет постоянной. На рисунке отображена статическая СКРЭП-диаграмма, состоящая из 3-х областей: голубая область – область положительных (позитивных) СКРЭП, серо-синяя область – область отрицательных (негативных) СКРЭП, желтая область – область меток оси СКРЭП-показателей. В области диаграммы строятся 3 вертикальные спектрограммы СКРЭП- составляющих (справа налево):

- итоговая по объекту анализа (синий цвет);
- постоянных и переменных затрат (цвета соответственно: зеленый и сиреневый);
- по объему производства (красный цвет), удельным расходам (желтый цвет), ценам (светло-зеленый цвет) и удельным затратам (зеленый цвет).

В пакете реализован механизм последовательного формирования стандартных статических СКРЭП-диаграмм по всей иерархии предприятия сверху вниз. В процессе каждого шага анализа Вы задаете: объект анализа и его аналитический разрез. При этом на экране отображаются все Ваши шаги, которые Вы можете удалять, вставлять и модифицировать.

# **производственных затрат за полчаса**

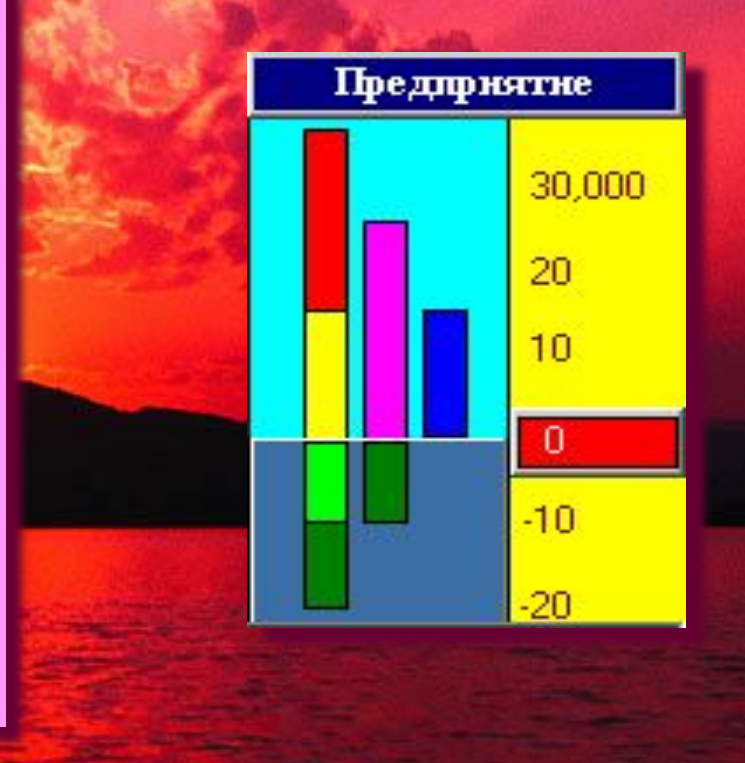

**Слайд №7. Основные понятия о СКРЭП-анализе. Статические СКРЭП-диаграммы.** 

#### **Многомерный СКРЭП-куб данных.**

Современные промышленных предприятия, как правило, оснащены средствами вычислительной техники и имеют автоматизированные системы контроля, учета и анализа.

Действующие на современных предприятиях системы анализа, как правило, ориентированы на выдачу информации по жестко установленным спискам аналитических форм или жестко установленным запросам пользователей. При необходимости внесения в запросы малейших изменений необходимо подключение программистов. Недостаток этот в настоящее время на отдельных предприятиях устраняется приобретением специальных многомерных баз данных и средств многомерного OLAP-анализа, стоимости которых (даже отечественных) – астрономические.

В ППП СКРЭП-АНАЛИЗ ПРОИЗВОДСТВЕННЫХ ЗАТРАТ реализован способ получения аналитиком информации о СКРЭП-показателях в любых возможных ракурсах. Не вдаваясь в технические подробности реализации указанного механизма, остановимся на процессе взаимодействия пользователя с пакетом при формировании запросов к его базе данных.

С точки зрения пользователя все данные о СКРЭП-показателях находятся в многомерном СКРЭП-кубе осями координат которого являются: ВРЕМЯ, ЦЕХА, УЧАСТКИ, ГРУППЫ ВИДОВ ПРОДУК-ЦИИ, ВИДЫ ПРОДУКЦИИ, ТИПЫ ЗАТРАТ, ГРУППЫ И ПОД-ГРУППЫ ЗАТРАТ, СТАТЬИ И ЭЛЕМЕНТЫ ЗАТРАТ. Значения осей координат (конкретные значения, которые могут принимать вышеуказанные оси на предприятии) вводятся в пакет в процессе его установки на предприятие и могут изменяться в процессе эксплуатации. Аналитические данные, необходимые пользователю, как правило, являются сечениями СКРЭП-куба, определяемыми, вопервых, количеством и порядком следования в запросе осей координат, а во-вторых, конкретными значениями осей координат. В ППП реализовано формирование запросов пользователя:

- полуавтоматическое с формированием пользователем последовательности осей координат СКРЭП-куба в запросе **(медленный),**
- полуавтоматическое с формированием последовательности осей координат СКРЭП-куба в запросе путем его вращения **(быстрый),**
- полуавтоматическое совмещением вышеуказанных способов, • автоматическое путем формирования запроса из сохраненных пользователем ранее запросов **(очень быстрый).**

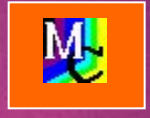

## 71.711 **производственных затрат**

### **за полчаса**

**Слайд №8. Основные понятия о СКРЭП-анализе. Многомерный СКРЭП-куб данных.** 

### Технология внедрения - САТЭ.

САТЭ - это аббревиатура, расшифровывающаяся как СИСТЕМЫ АНАЛИЗА ТЕНДЕНЦИЙ ЭФФЕКТИВНОСТИ РАБОТЫ СЛОЖ-НЫХ СИСТЕМ. Основные принципы технологии САТЭ следующие:

- ведение разработок и внедрения АСУ по принципу СВЕРХУ ВНИЗ (т. е. в 1-ю очередь автоматизируется работа высшего управленческого персонала предприятия),
- широкое использование при разработках и внедрении АСУ та-ких приемов и методов количественного системного анализа и детерминированного факторного анализа, как метод аномалий и метод тенденций, обеспечивающих объективность и точность аналитической информации,
- широкое использование в аналитических системах динамического анализа данных, прогнозирования и моделирования ситуаций,
- широкое использование при разработках и внедрении АСУ универсальных пакетов прикладных программ, снижающих сроки и стоимость разработок программного обеспечения, а также риск получения некачественного программного продукта,
- поддержка эффективного функционирования АСУ автоматизированными системами контроля исполнительской дисциплины, системы бездефектного труда и резонансными системами морального и материального стимулирования эффективной работы персонала предприятия,
- поддержка эффективного развития предприятия созданием на нем методических групп специалистов по внедрению приемов и метолов количественного системного анализа.
- Эффект от использования технологии САТЭ:
- рост эффективности работы предприятия,
- ускорение сроков разработок и внедрения АСУ (в 2-3 раза), снижение стоимости разработок и сроков их окупаемости,
- увеличение скорости и качества принимаемых решений,
- создание атмосферы нацеленности всех работников предприя-тия на обеспечение его эффективного функционирования. Экономический эффект только после 1-го года функционирования ППП не менее 5-7% производственных затрат, с нарастанием в последующие годы.

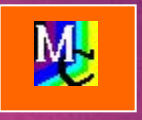

## 71.711 изводственных затрат

### за полчаса

Слайд №9. Основные понятия о СКРЭП-анализе. Технология внедрения - САТЭ.

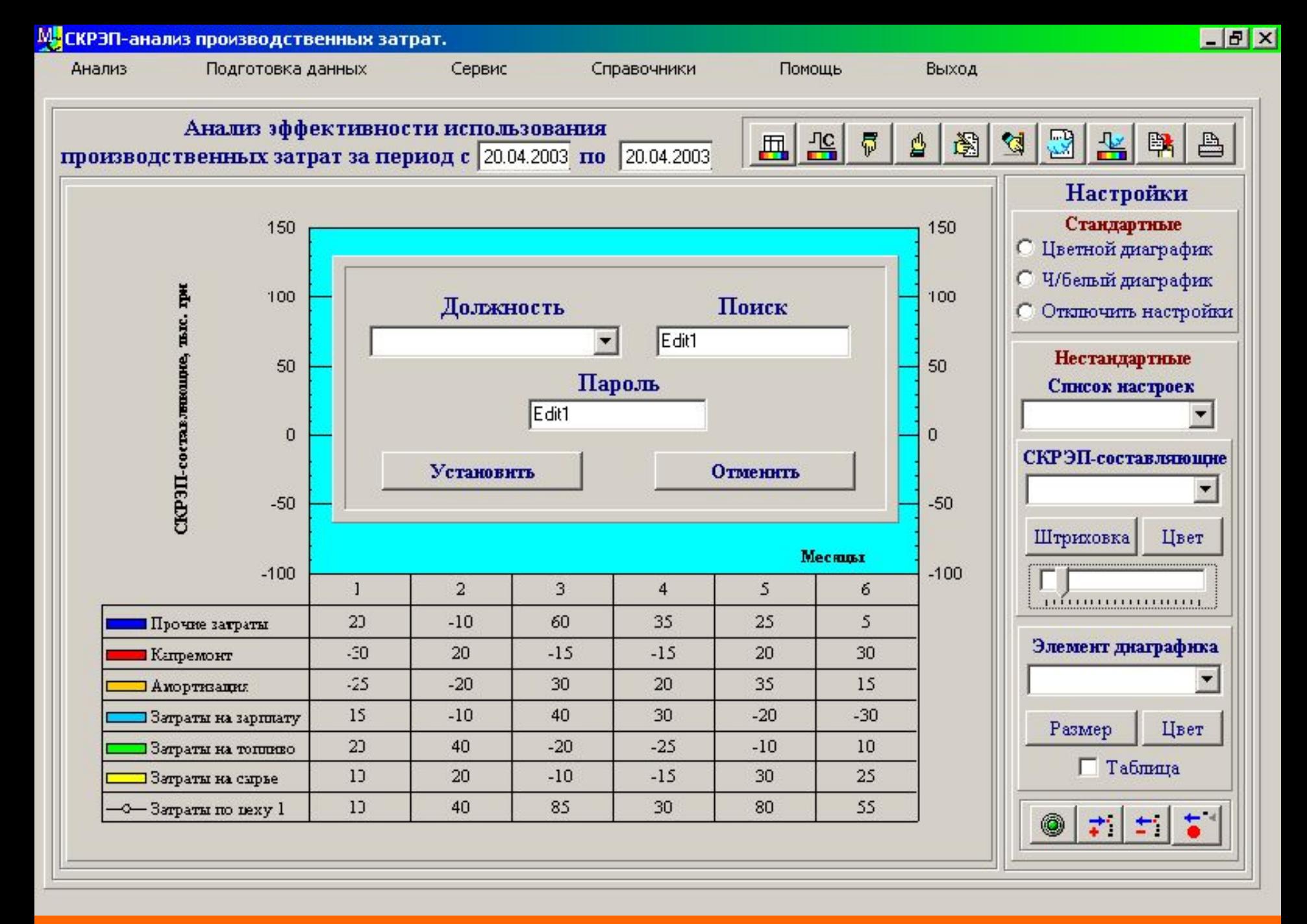

**Слайд №10. Панель для ввода должности и пароля пользователя на фоне формы его важнейшего документа.**

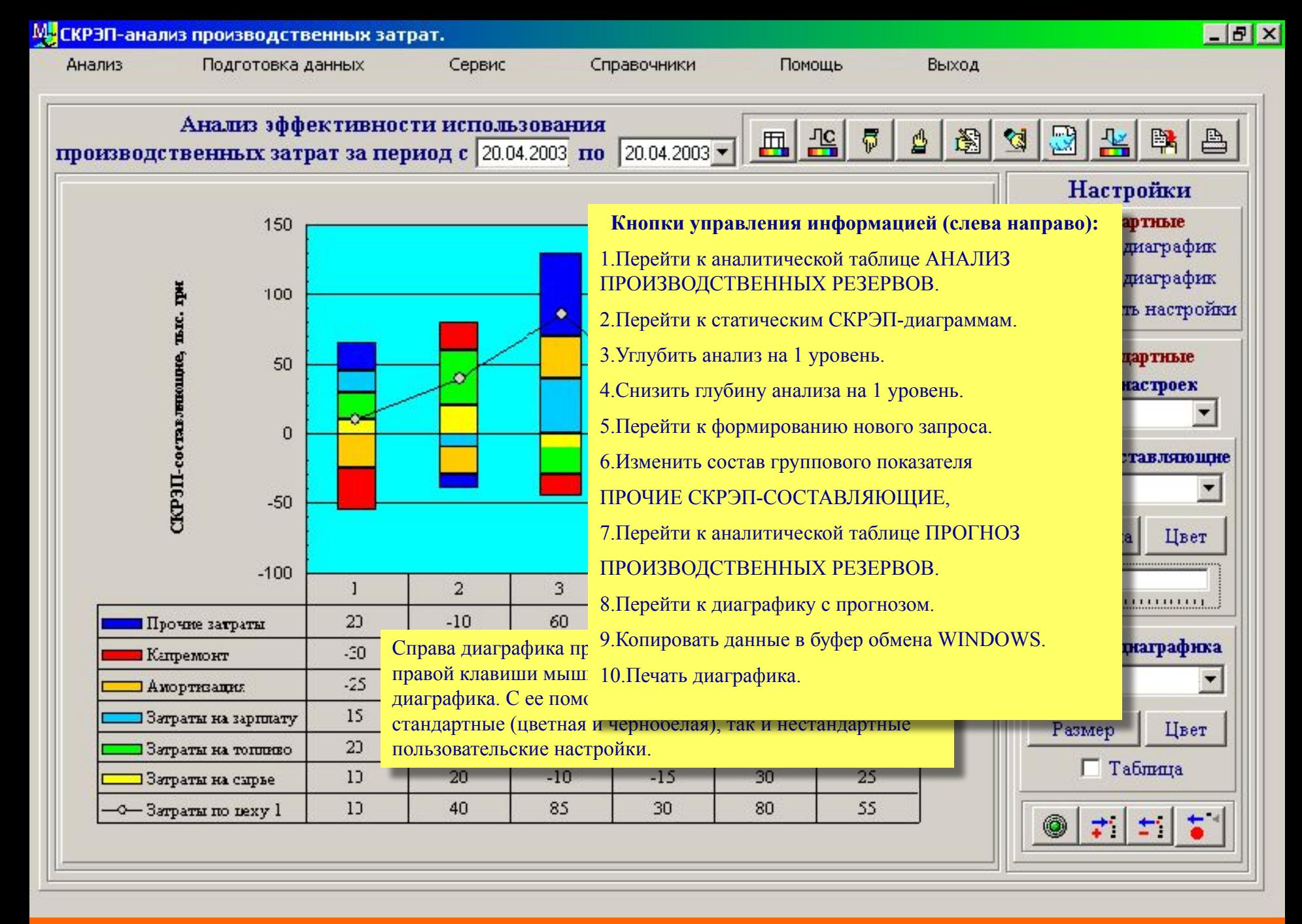

**Слайд №11. Диаграммный график (диаграфик) СКРЭП произволственных затрат за 6 месяцев по цеху №1.**

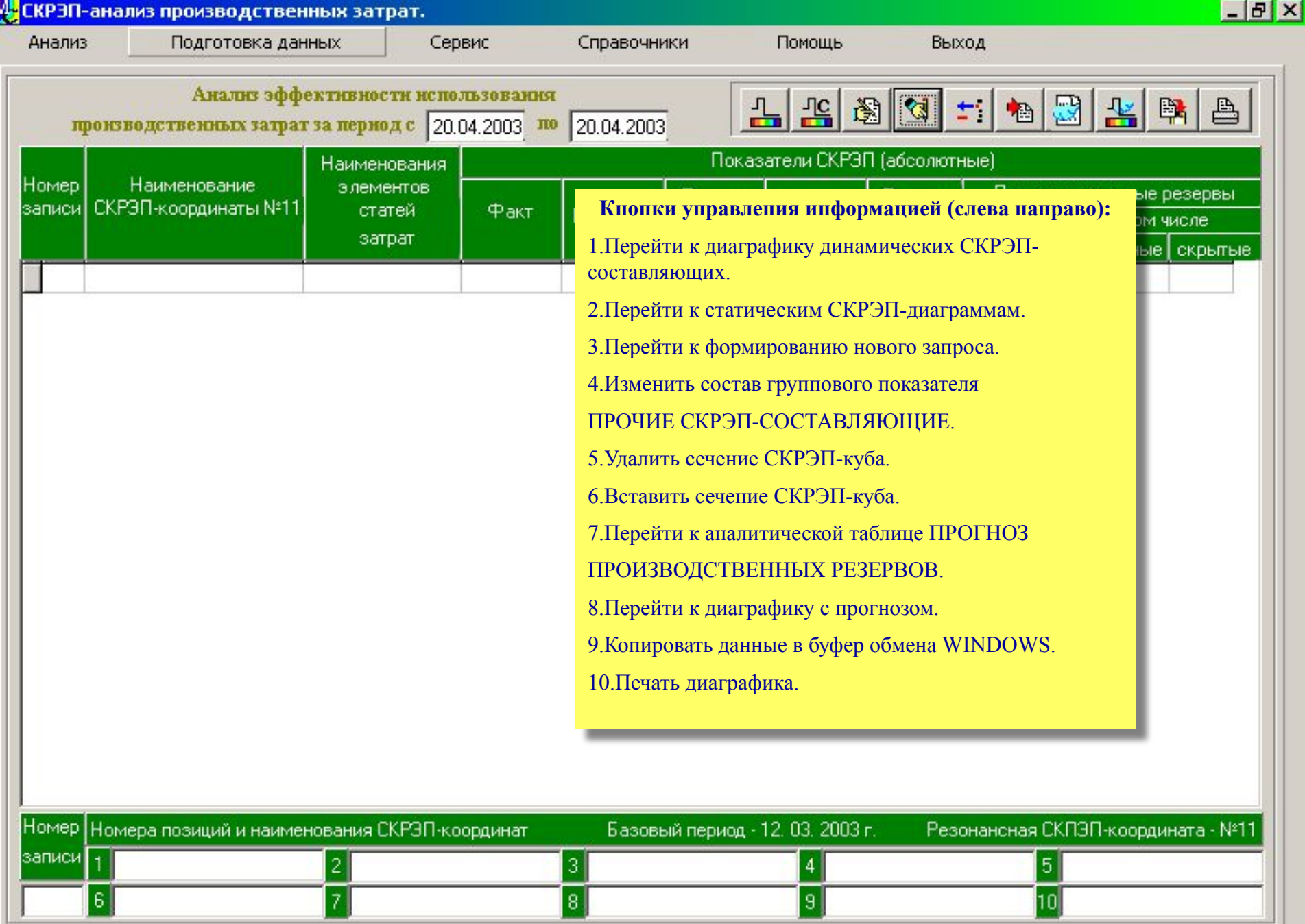

**Слайд №12. Соответствуюшая диаграфику аналитическая таблица для анализа производственных резервов.**

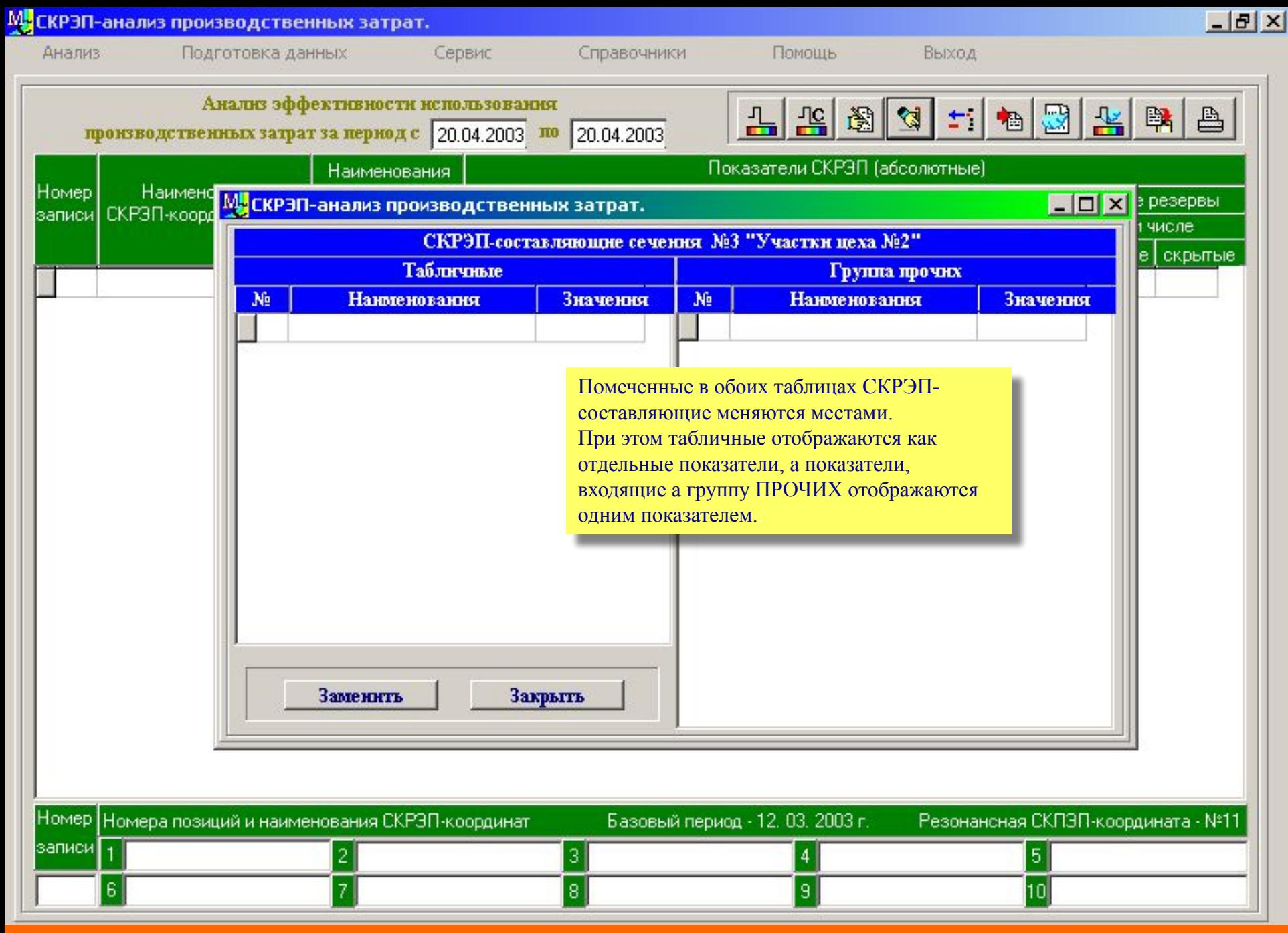

**Слайд №13. Панель изменения состава группового показателя ПРОЧИЕ СКРЭП-СОСТАВЛЯЮЩИЕ.**

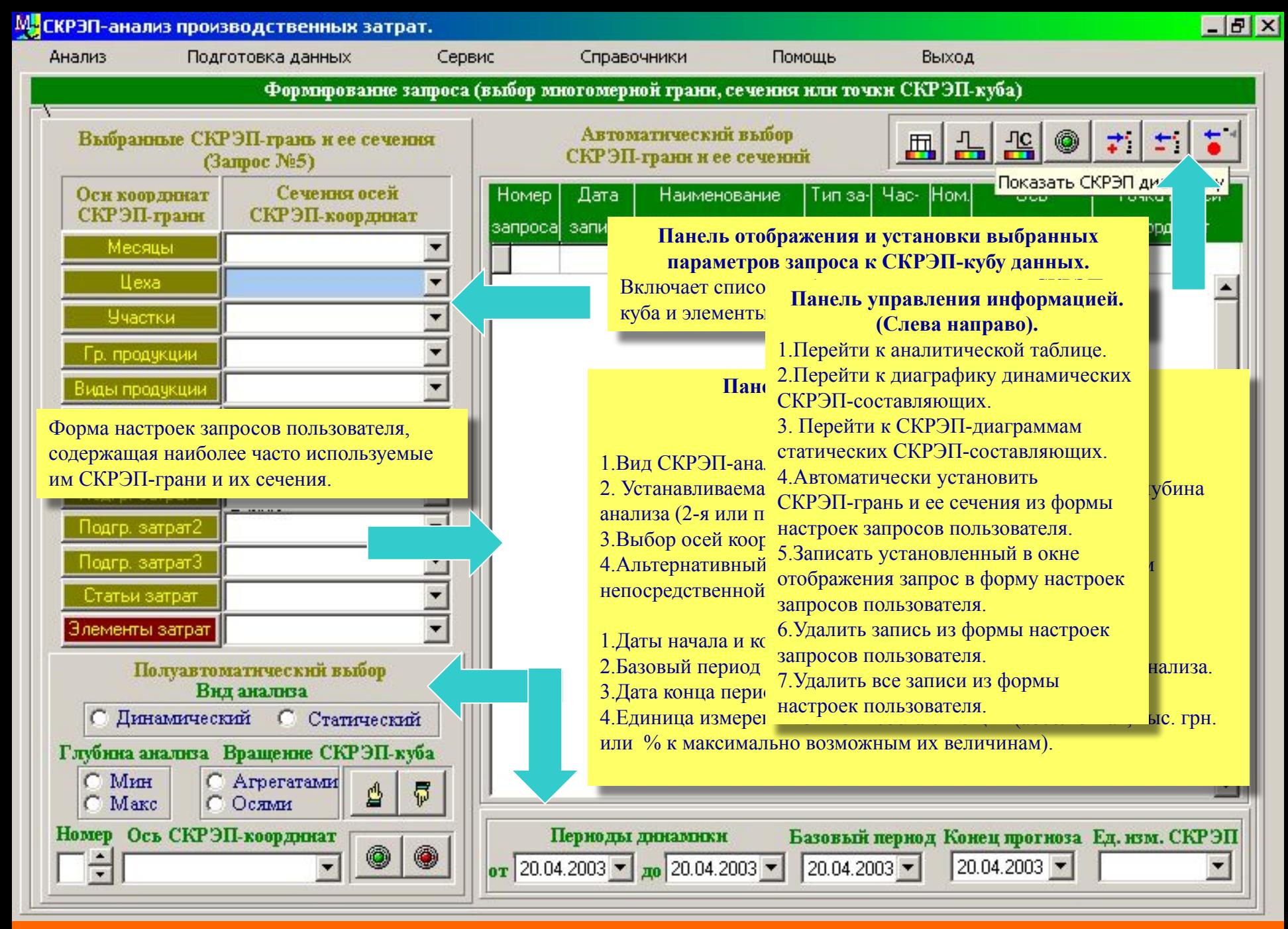

**Слайд №14. Панель формирования запроса к СКРЭП-кубу данных.**

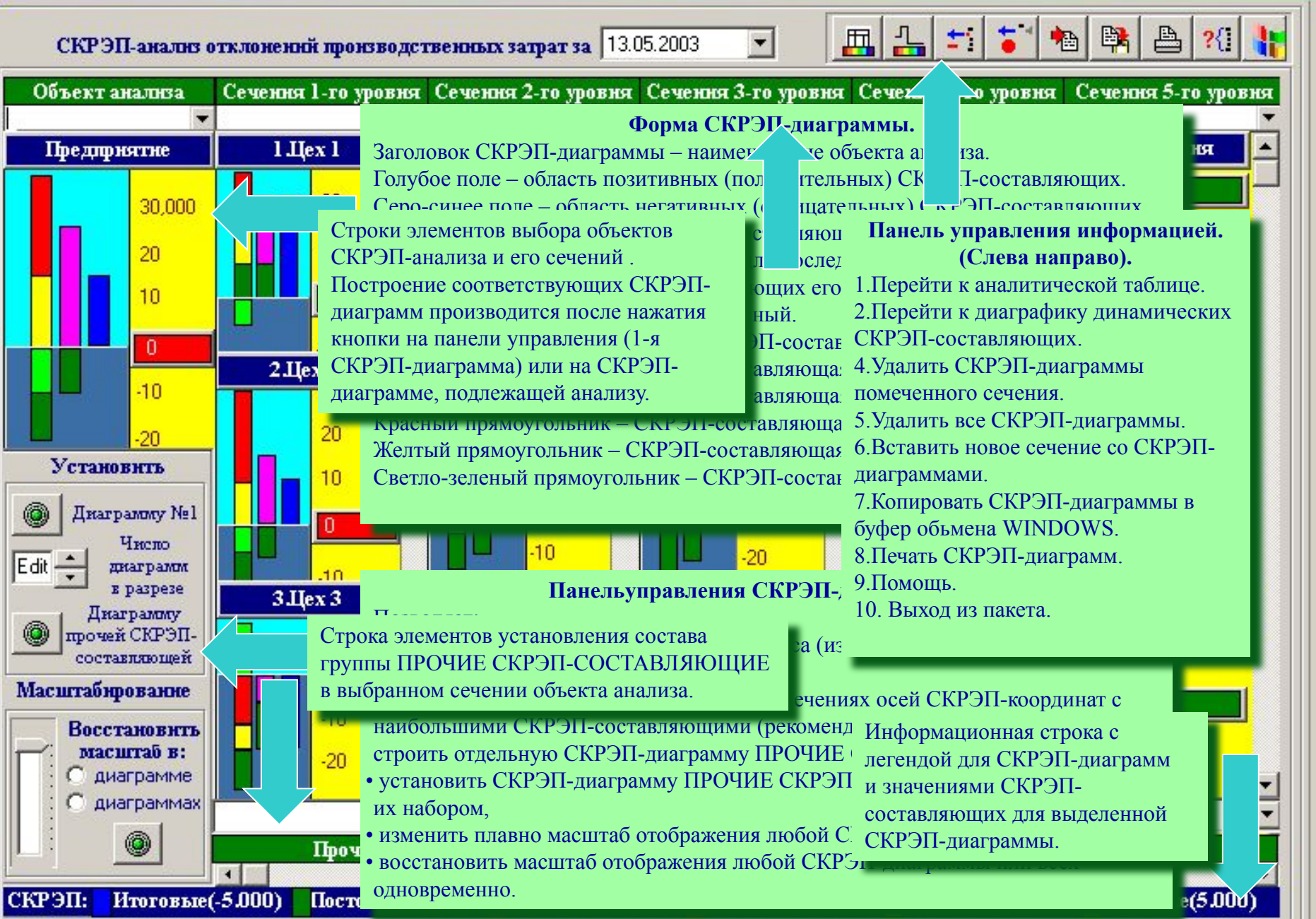

**Слайд №15. Статические СКРЭП-диаграммы производственных затрат.**

 $-10$   $\times$ 

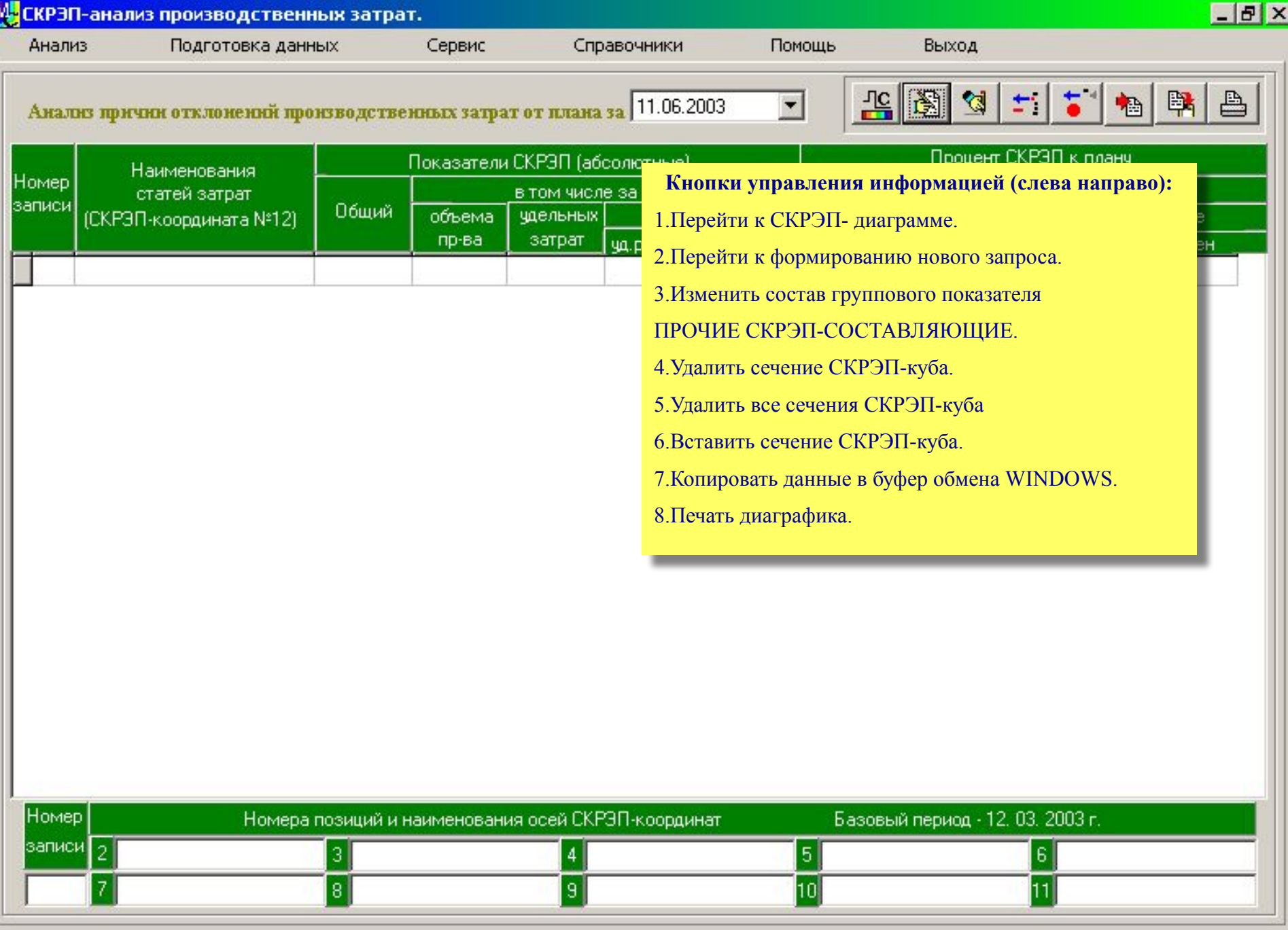

**Слайд №16. Форма аналитической таблицы для анализа статических СКРЭП-составляющих..**

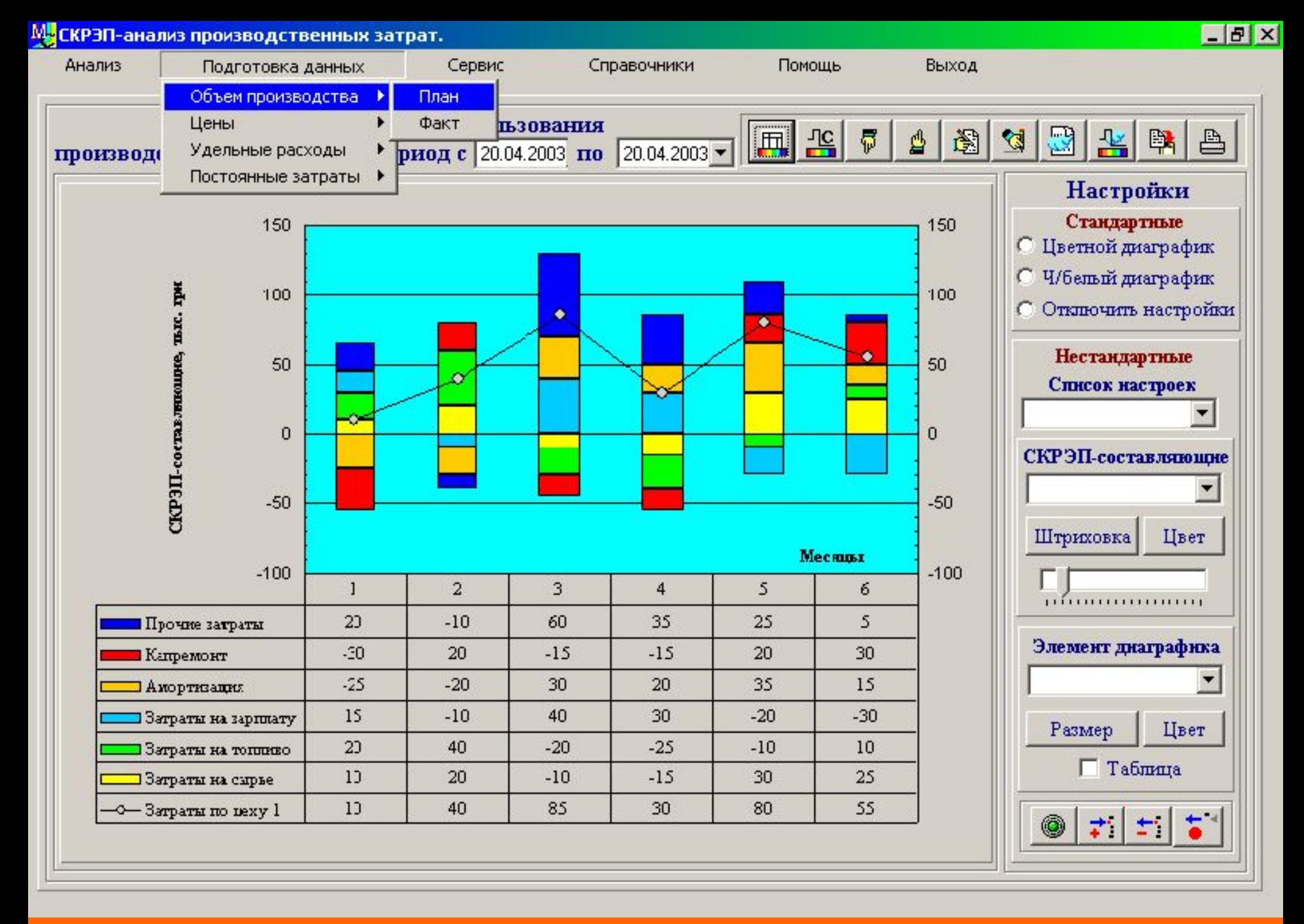

**Слайд №17. Подопции опции Главного меню ПОДГОТОВКА ДАННЫХ.** 

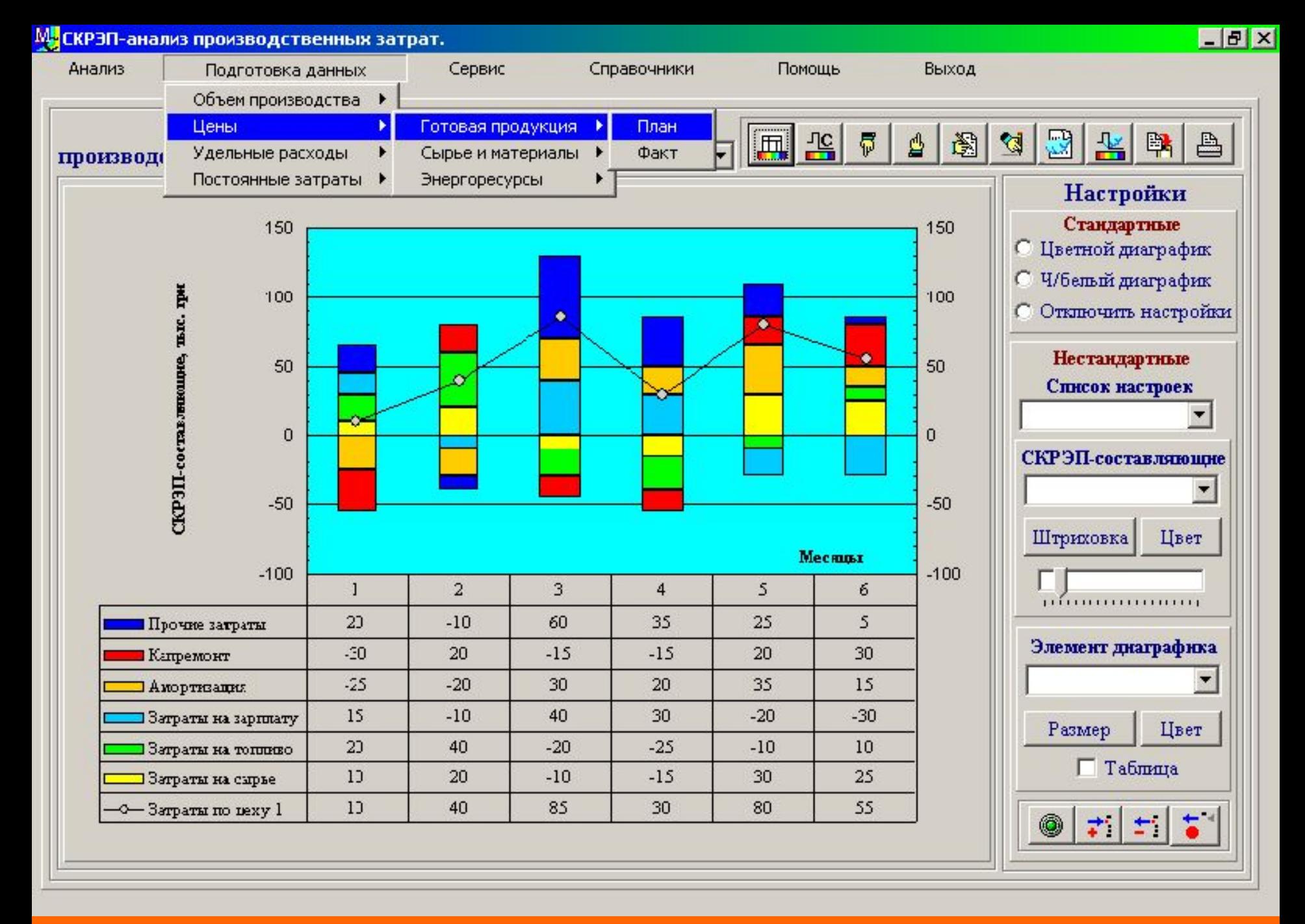

**Слайд №18. Подопции опции Главного меню ПОДГОТОВКА ДАННЫХ.** 

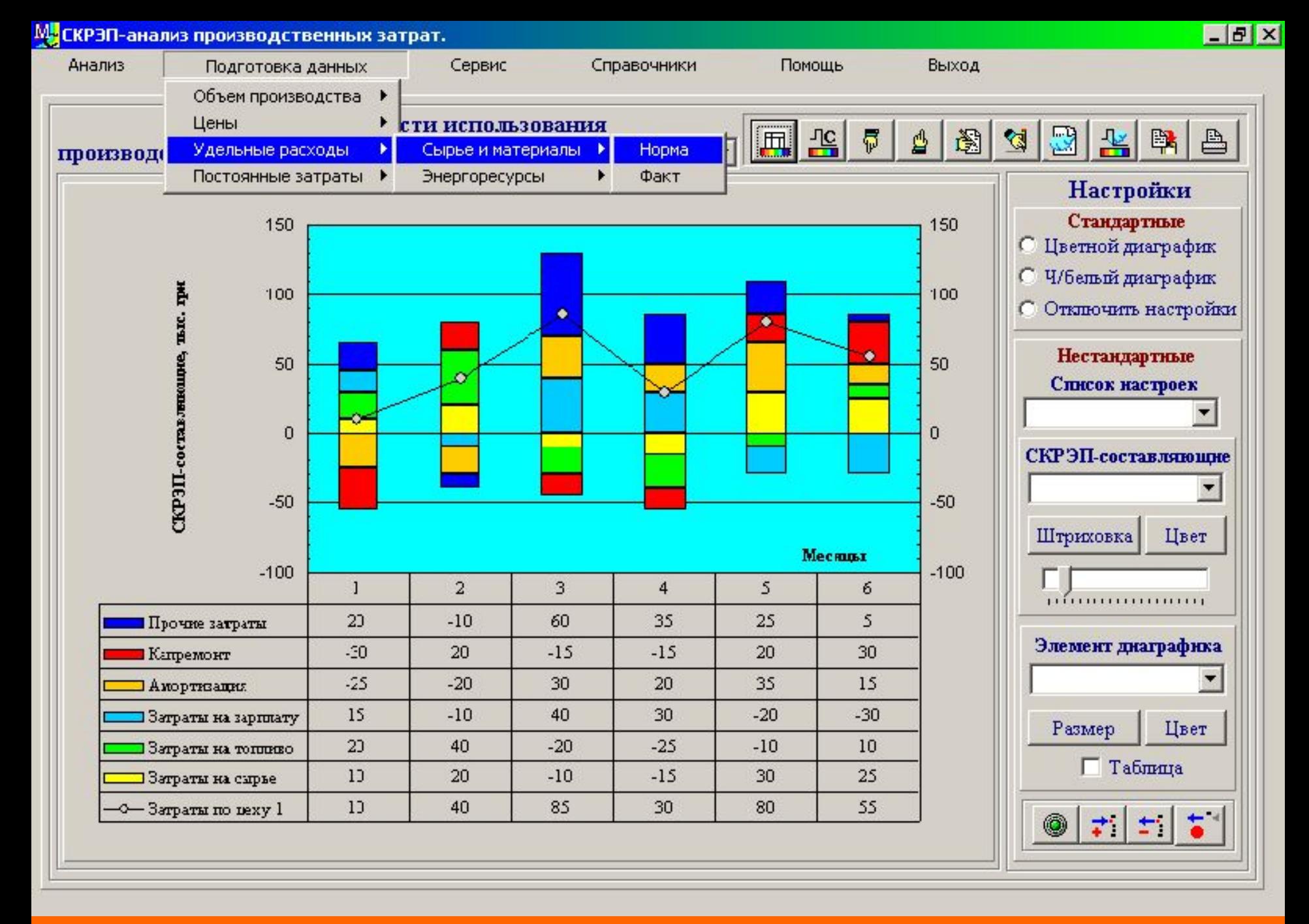

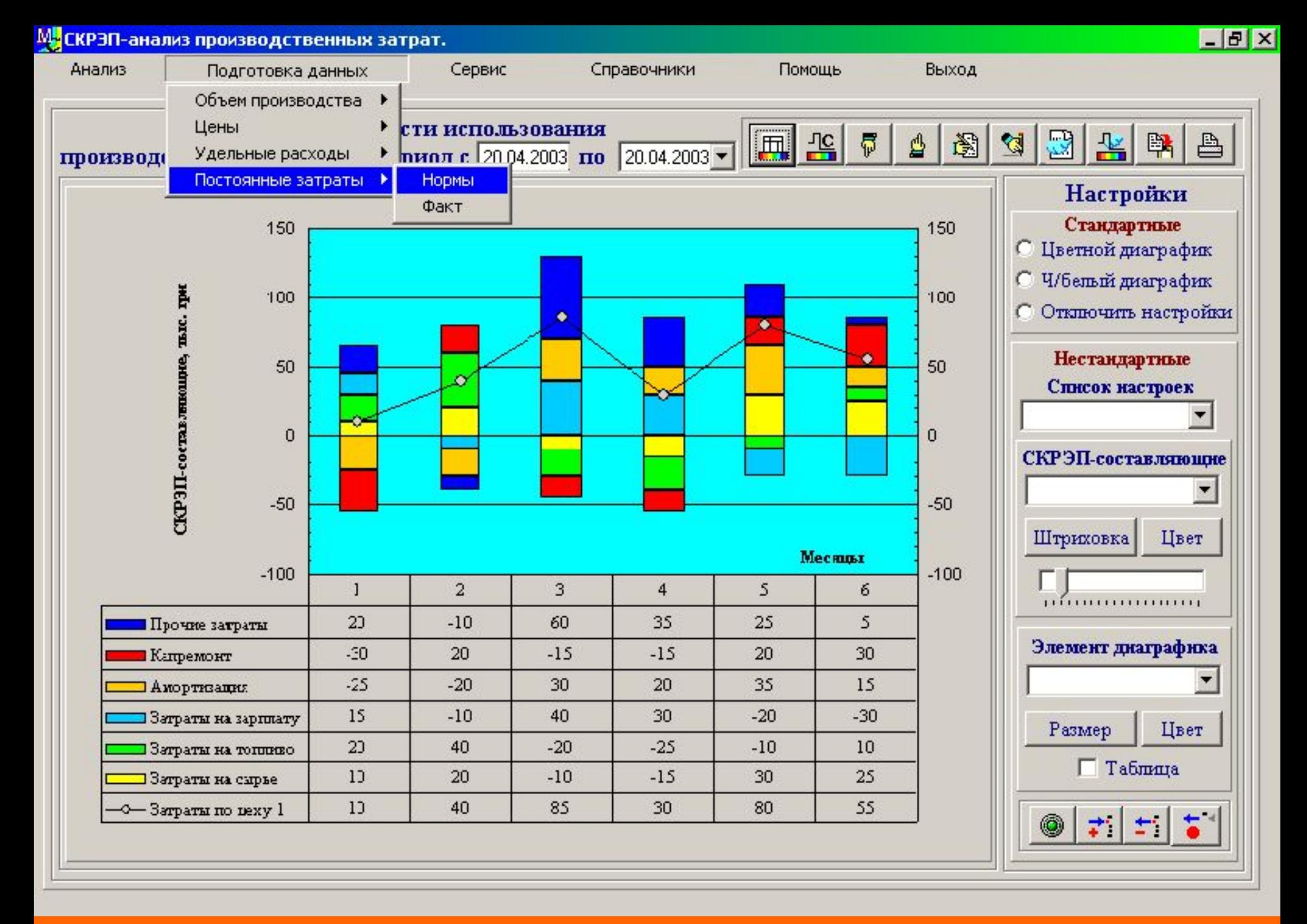

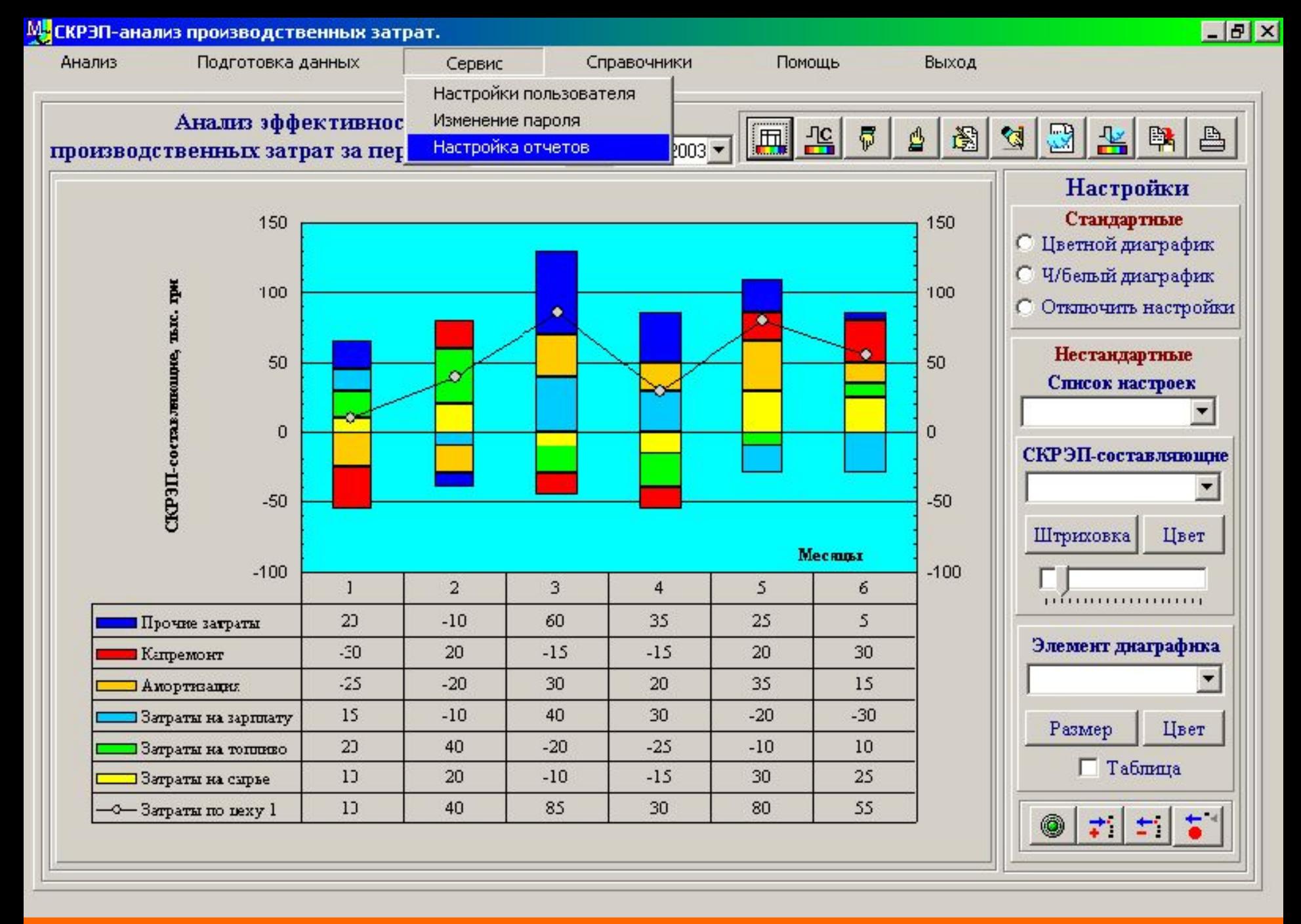

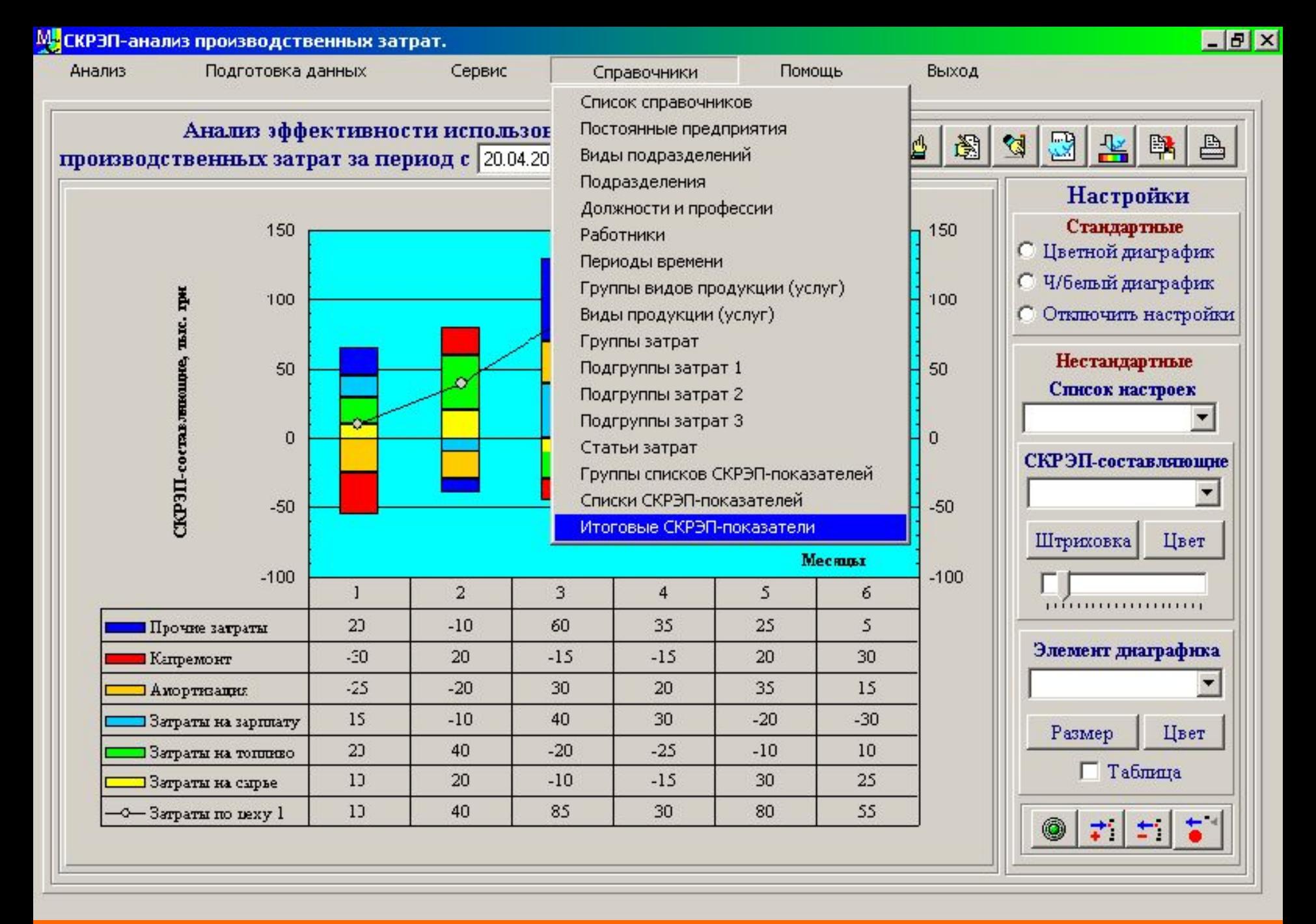

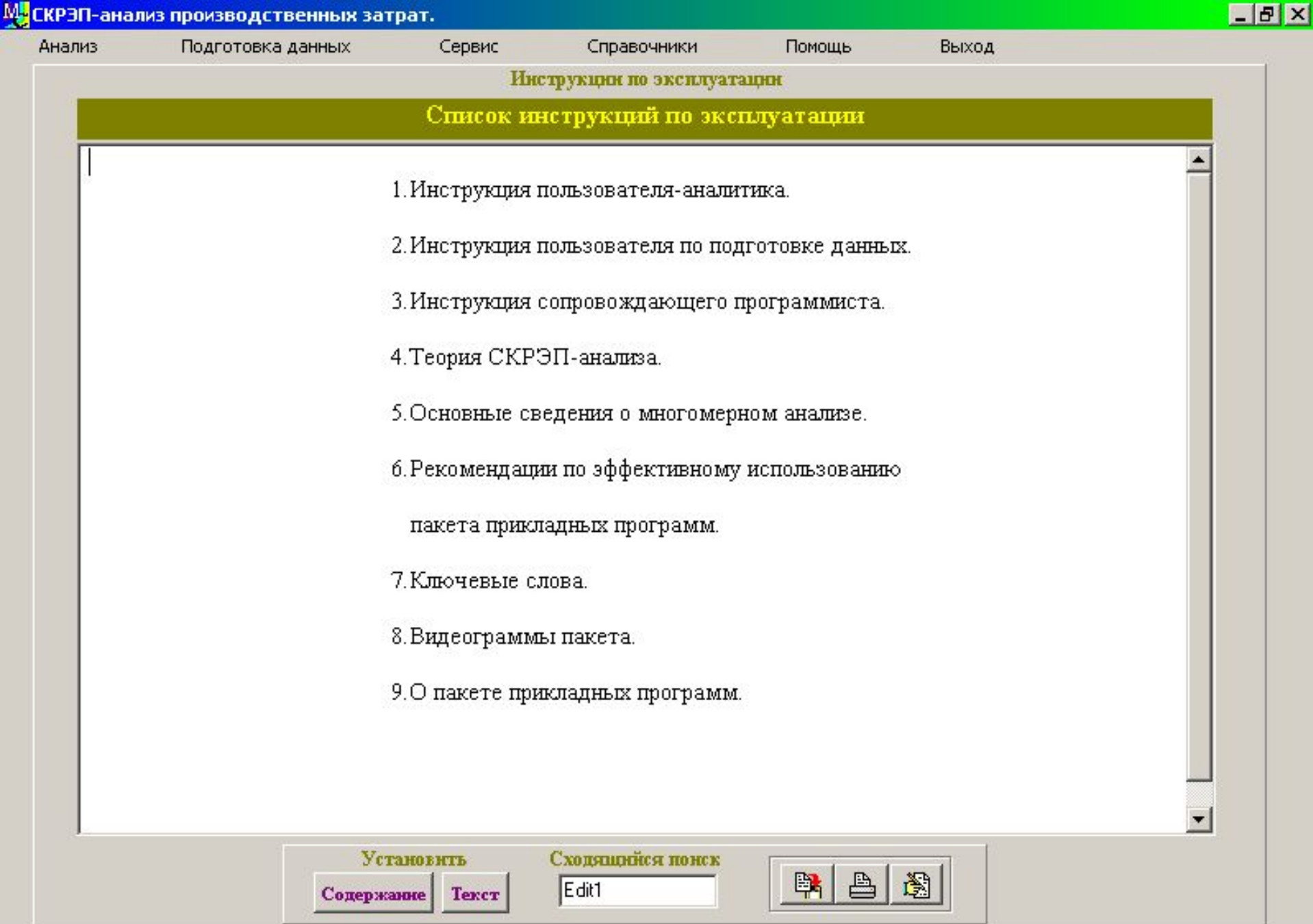

**Слайд №23. Видеограмма отображения списка форм предоставления помощи пользователю.** 

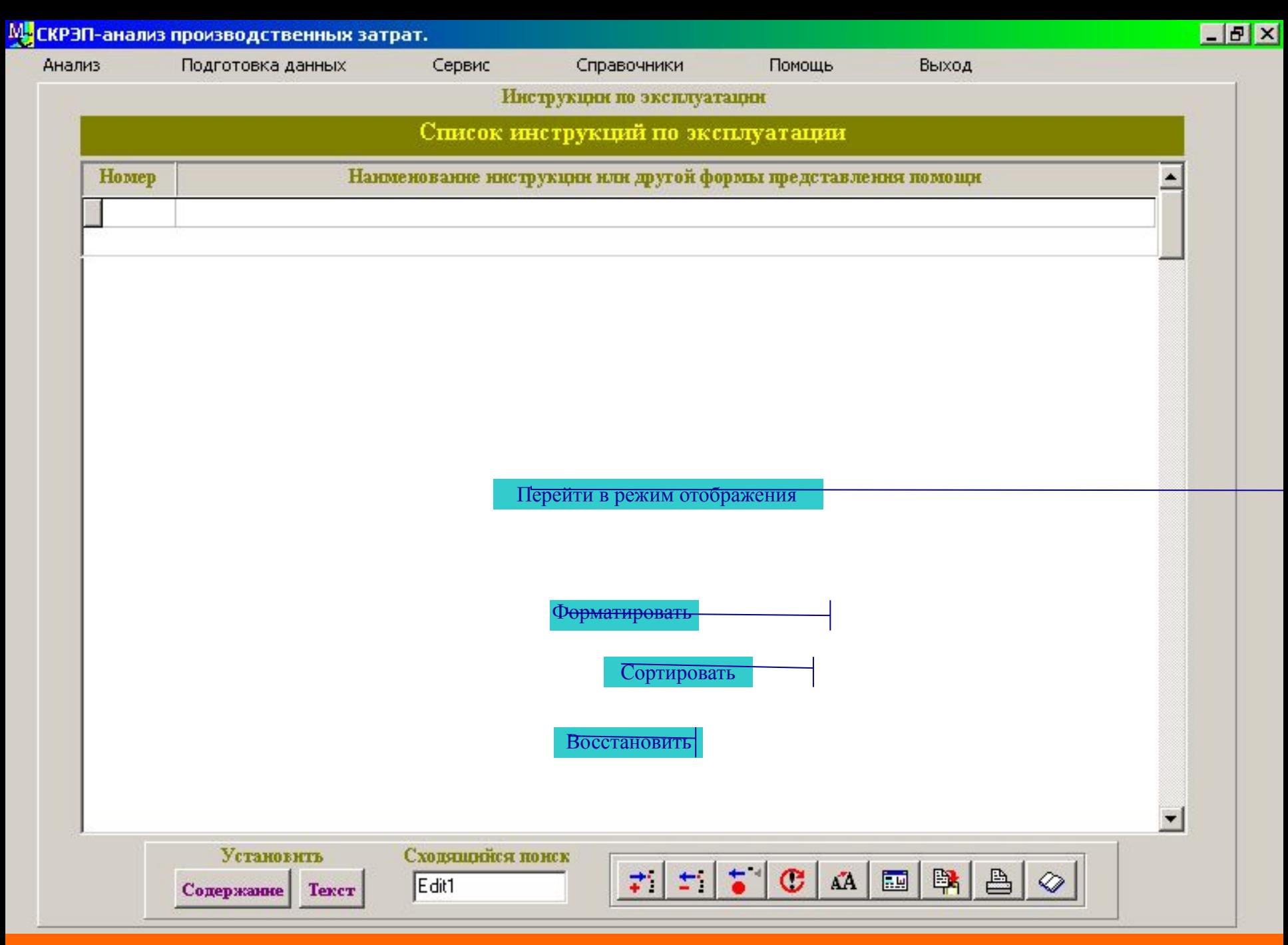

**Слайд №24. Видеограмма ввода и редактирования списков форм предоставления помощи пользователю и их разделов.** 

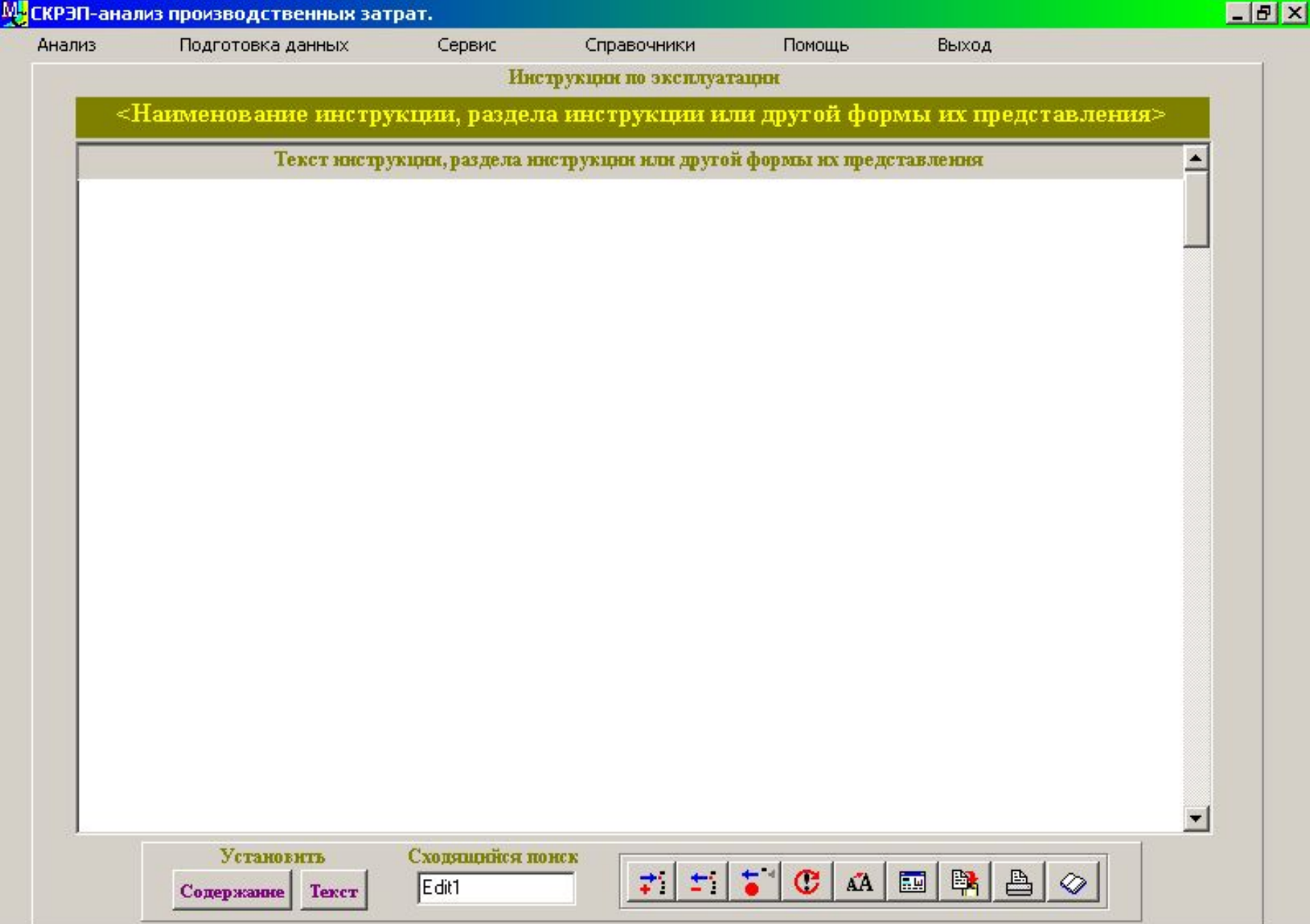

**Слайд №25. Видеограмма ввода и редактирования текстов форм предоставления помощи пользователю и их разделов.**